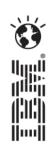

# IBM Social Business to Go – Mobile Communications

### **Christopher Blake**

christ@sg.ibm.com

Twitter: cblake

## Business Gets Social 2012

**IBM Software Roadshow** 

ibm.com/socialbusiness/events

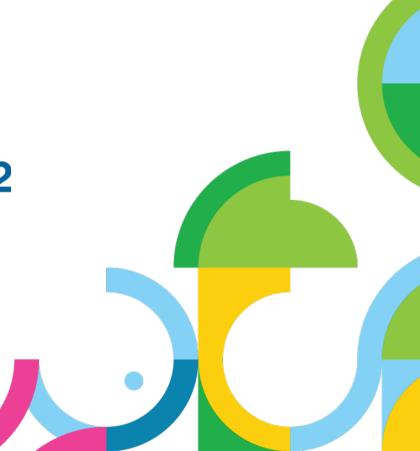

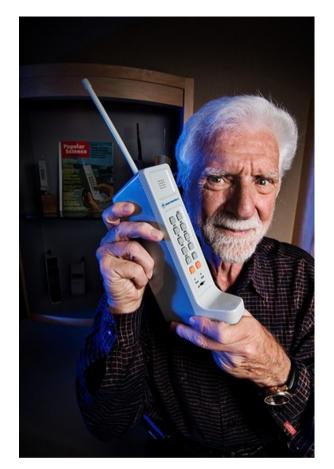

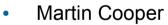

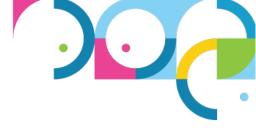

Who has a Mobile Phone on them now?

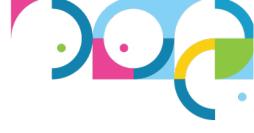

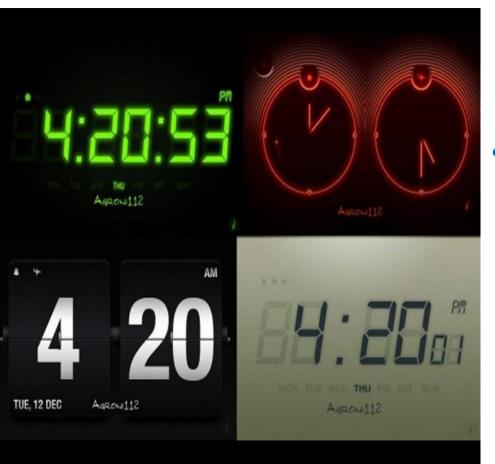

• Who takes their Mobile phone to sleep?

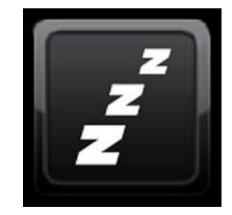

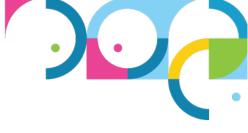

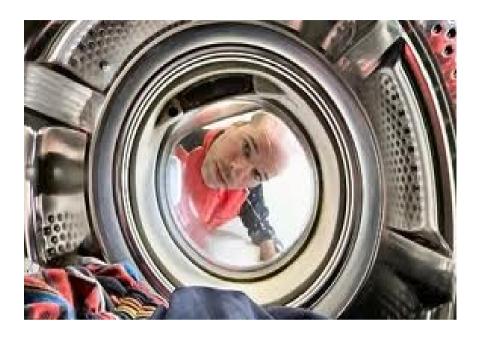

• Who has ever washed their phone?

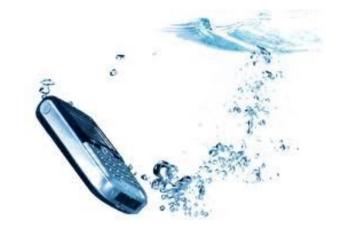

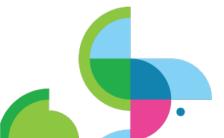

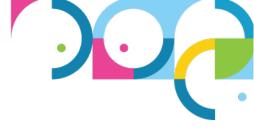

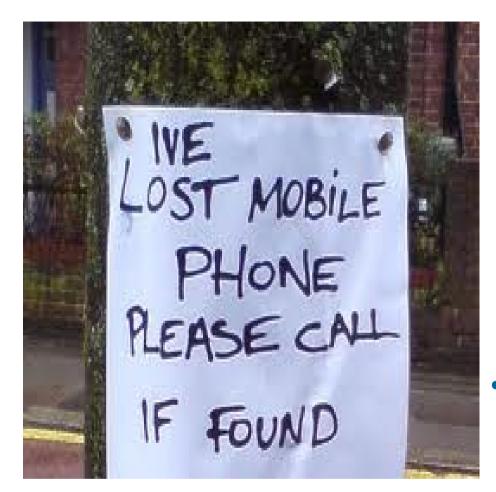

Who has ever lost their phone?

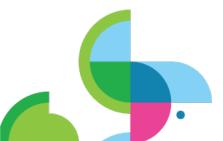

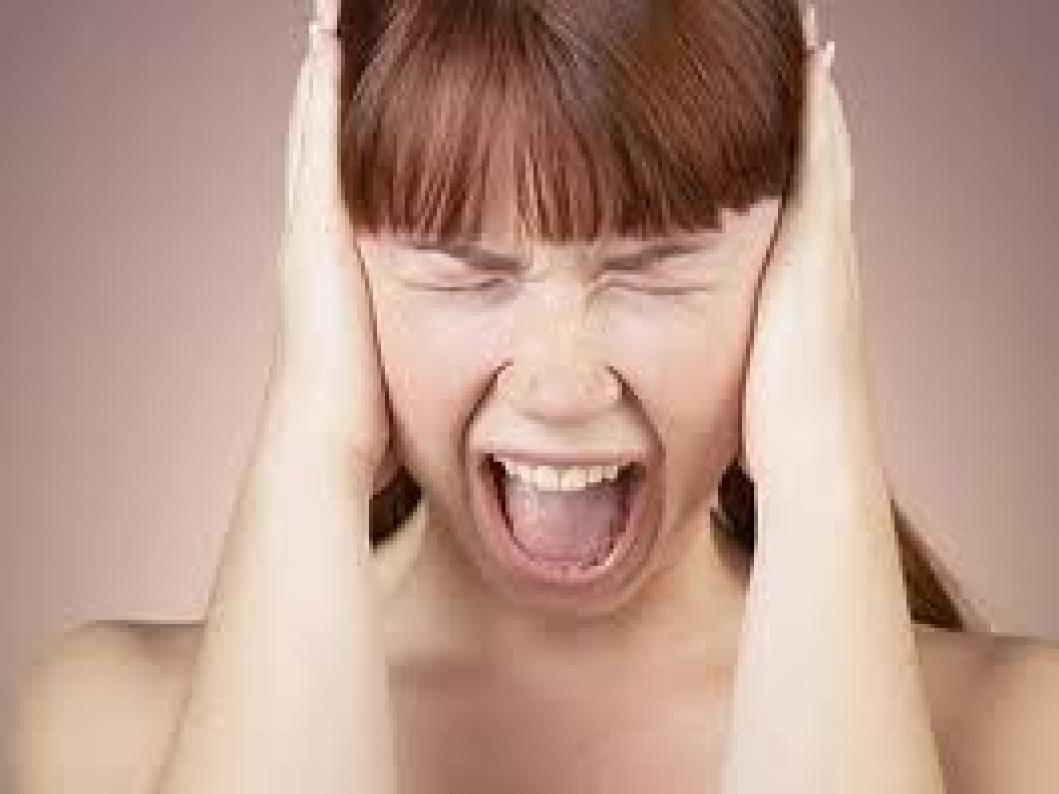

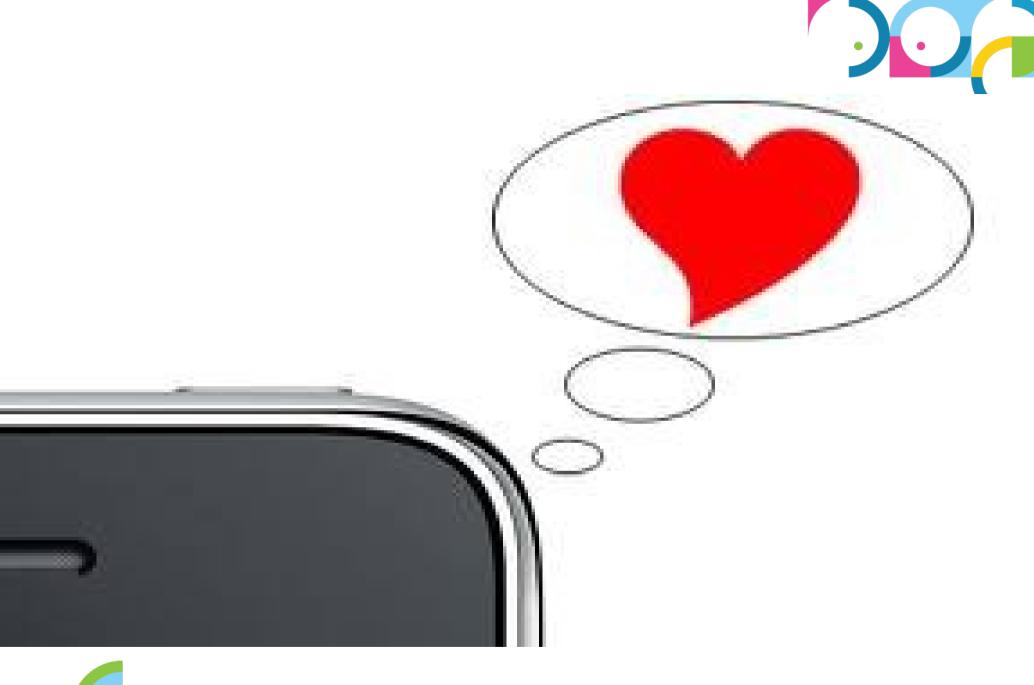

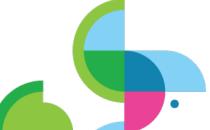

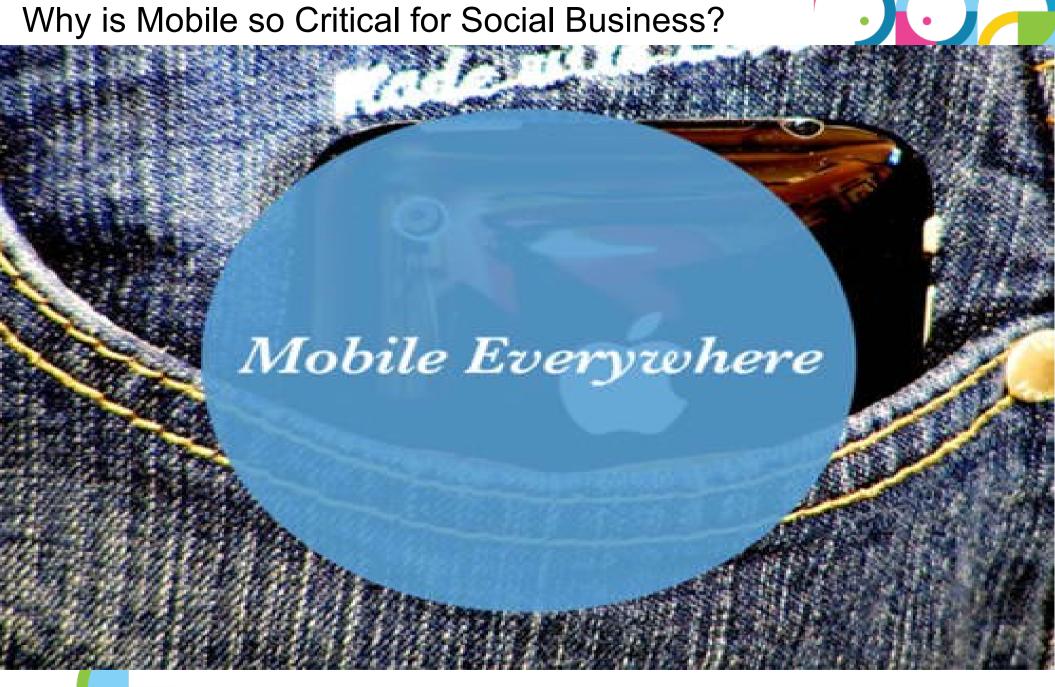

## Why is Social so Critical for Business & Govt?

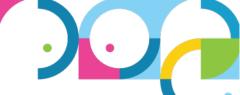

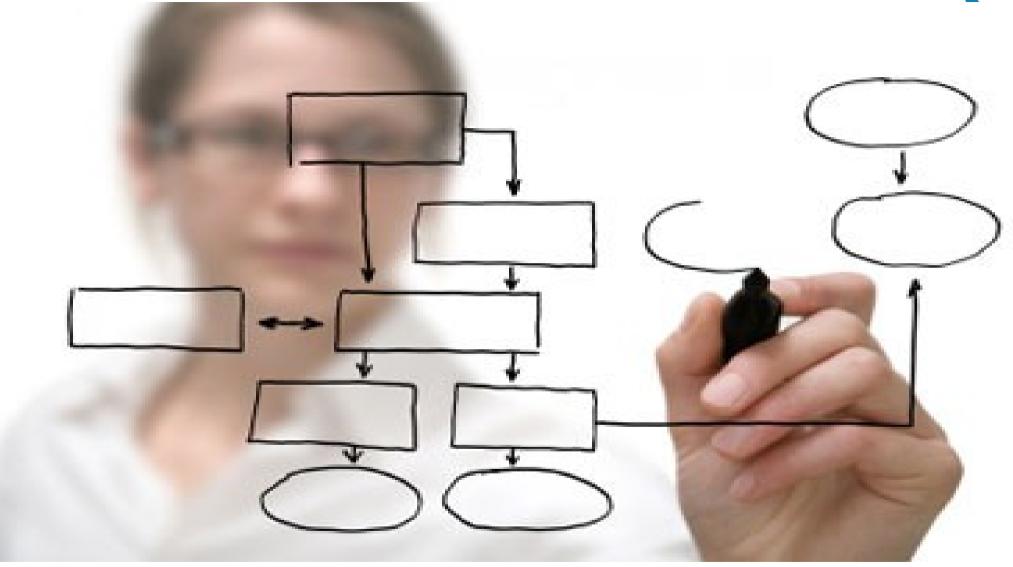

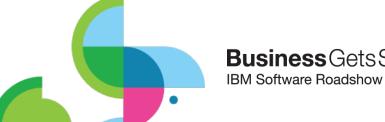

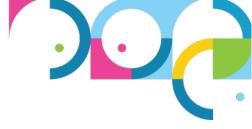

## Need more? The HR Perspective

- IBM employees can work from anyplace, anytime and on any device the same as they were in the office.
- After maternity leave, 96% of women return to work
- 78% of staff work in a team where it is considered acceptable to work from home at least one day a week
- 42% of employees at IBM work outside of traditional offices

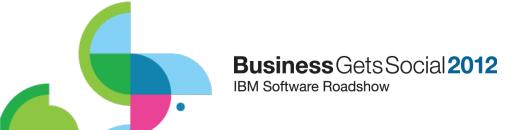

Being a member of a group is *critical* 

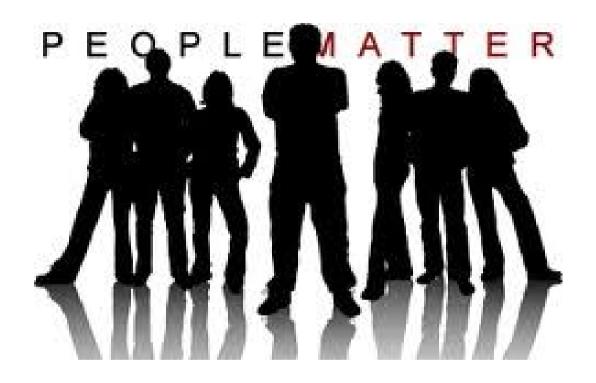

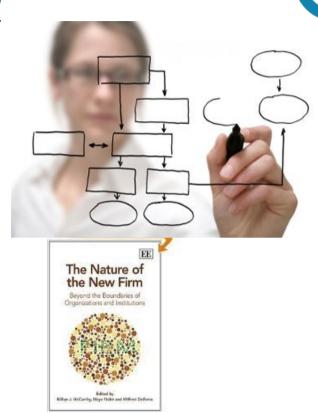

It goes far beyond providing Mobile access to LOB systems

Collaboration within Business Processes are key!

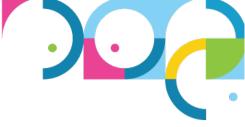

## & Don't Forget your Extended Enterprise

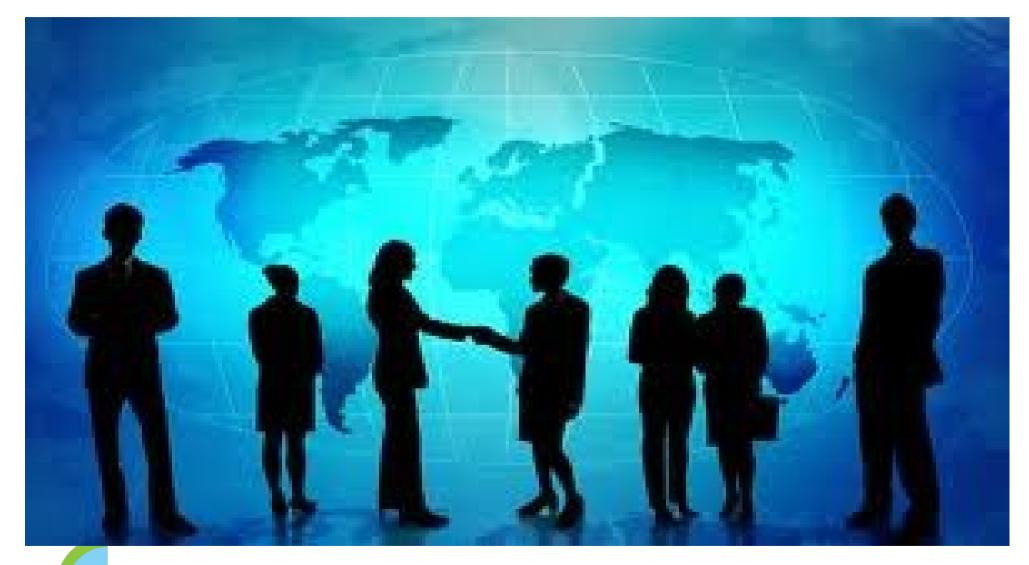

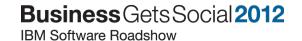

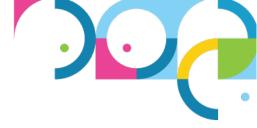

## Unfortunately for many today

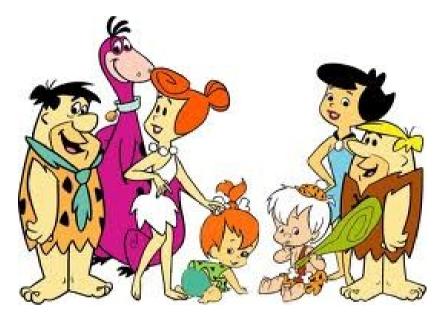

Flintstones @ Work

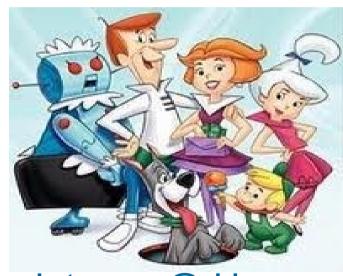

Jetsons @ Home

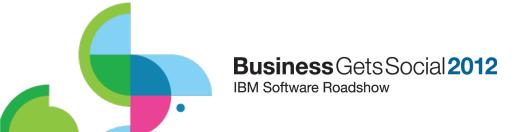

## **Extending Social Capabilities through Mobility**

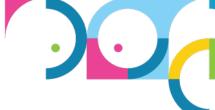

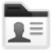

#### **Profiles**

Find the people you need

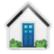

### Home page

See what's happening across your social network

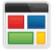

#### **Communities**

Work with people who share common roles and expertise

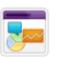

### **Social Analytics**

Discover who and what you don't know via recommendations

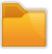

#### **Files**

Post, share, and discover documents, presentations, images, and more

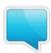

### **Micro-blogging**

Reach out for help your social network

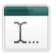

#### **Wikis**

Create web content together

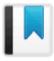

### **Bookmarks**

Save, share, and discover bookmarks

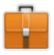

#### **Activities**

Organize your work and tap your professional network

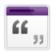

### **Blogs**

Present your own ideas, and learn from others

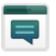

### **Forums**

Exchange ideas with, and benefit from the expertise of others

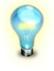

### **Ideation Blogs**

Create ideas and leverage the crowd to develop them

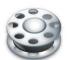

### **Media Gallery**

Add sizzle by sharing rich media like Photos and Videos

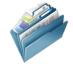

### **Document Libraries**

Securely manage and collaborate on business documents

Business Gets Social 2012

IBM Software Roadshow

© 2012 IBM Corporation
© 2011 IBM Corporation

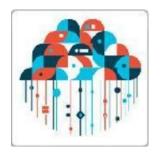

## IBM SmartCloud for Social Business- portfolio

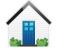

#### **Dashboard**

Your personal homepage, providing you with a consolidated overview of your business network

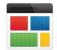

#### **Communities**

Collect resources and share among people with common interests, responsibilities or joint projects

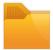

#### **Files**

An online space for storing and sharing documents, presentations, bookmarks and content collections

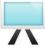

### **Meetings**

Share your entire screen, publish select documents and even attend a meeting via your smartphone

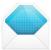

#### E-mail

Enterprise-ready Web, Mobile and Rich Client e-mail capabilities

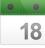

#### Calendar

View your colleagues' free and busy times and create and share multiple calendars

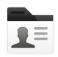

### **People**

The People feature allows you to manage your contacts and connections; project your personal Profile

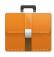

#### **Activities**

Introduce new projects, track a meeting to-do list, brainstorm new solutions and more

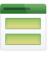

#### **Forms**

Create and publish surveys and forms for your business

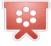

#### **Events**

Online event management – manage registration, host your event and conduct post event analysis

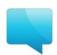

### **Instant Messaging**

Communicate in real-time – text chat instantly with business contacts and colleagues

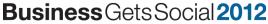

**IBM Software Roadshow** 

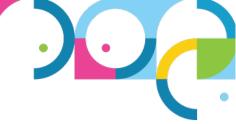

## Agenda

Social Mobile Strategy

Great Today...

Better Tomorrow...

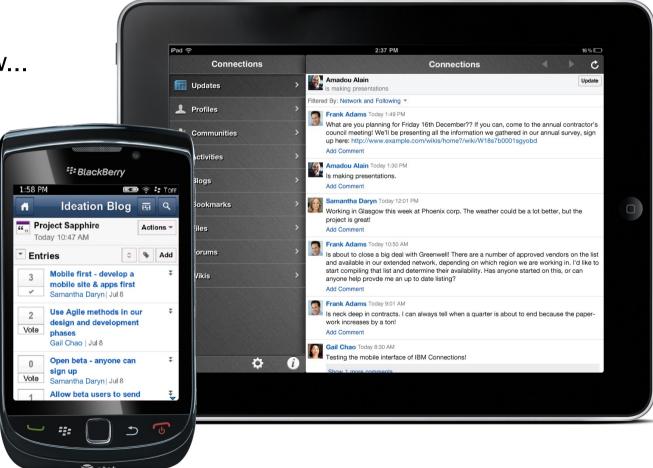

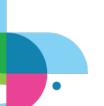

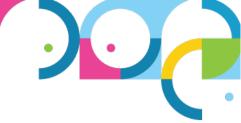

### **IBM Mobile Themes**

- More Social Business solutions
  - Activity streams and embedded experiences
  - Tighter integration across mobile features
- Mobile deployment
  - High availability
  - New mobile device management & security capabilities

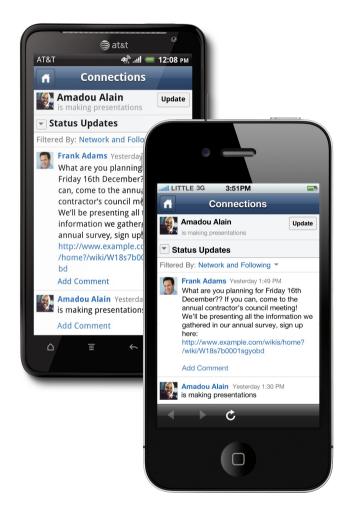

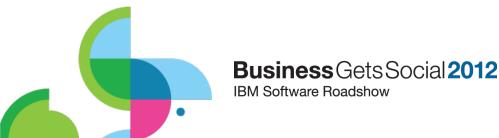

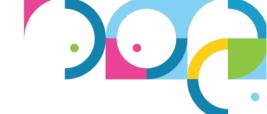

### Activity Streams and embedded experiences

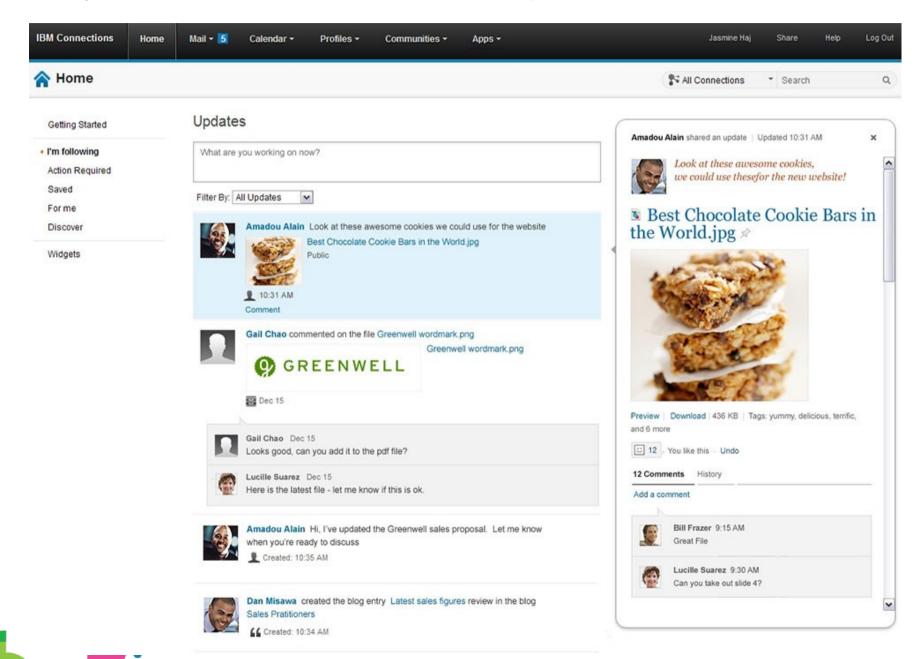

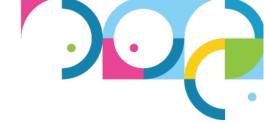

### Activity Streams and embedded experiences

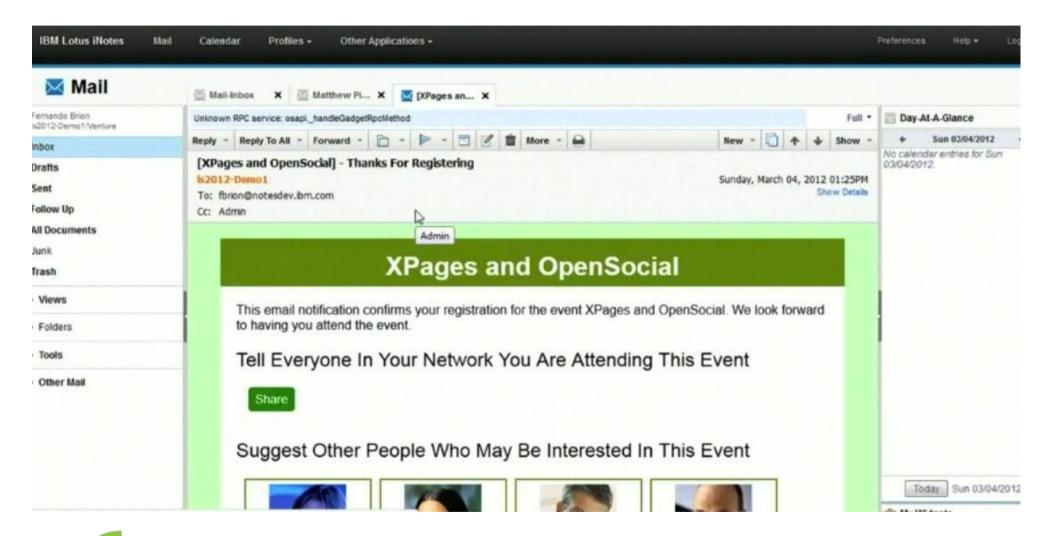

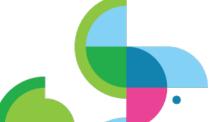

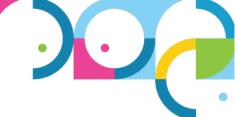

### IBM SmartCloud for Social Business Mobile

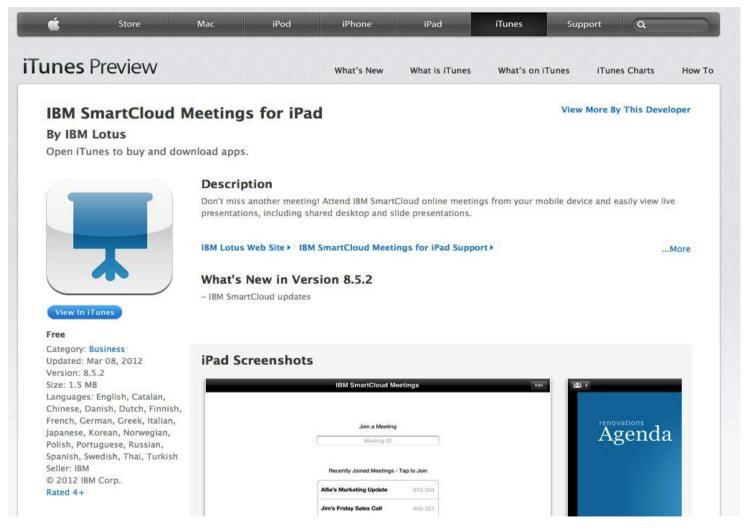

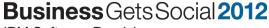

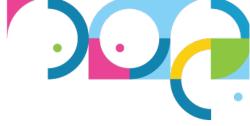

## For our IT Attendees

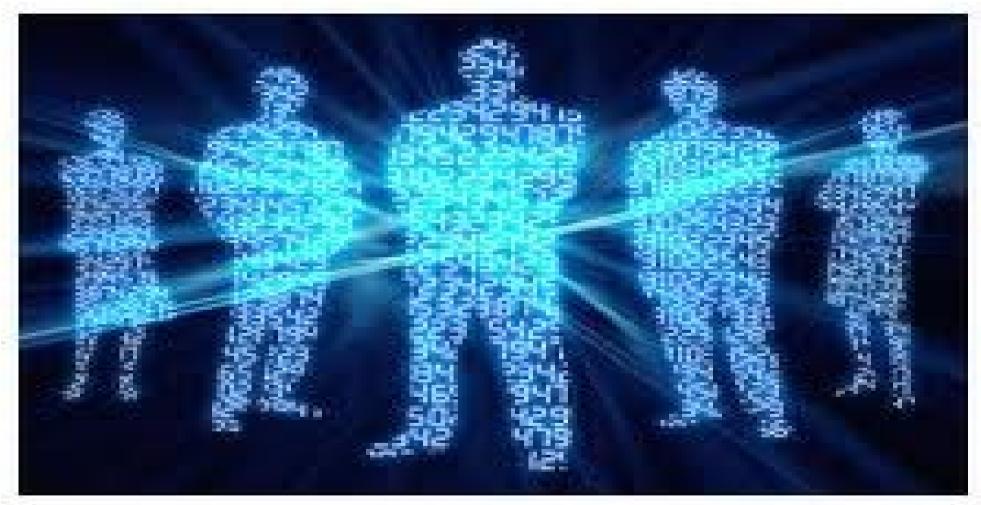

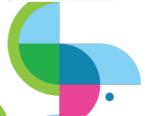

## Mobile Roadmap for Social Business

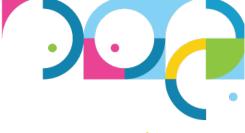

End of 2011 2012

### 4Q 2011 Key Deliveries:

- Traveler 8.5.3
- Connections iPad app
- Sametime<sup>®</sup> /SUT for iOS<sup>®</sup> app (iPhone<sup>®</sup> and iPad<sup>®</sup>)
- LotusLive™ Meetings apps
- IBM Lotus Symphony™ Viewer app
- XPages mobile extensions

### **Key Investments:**

- Traveler
  - High availability
  - New Android<sup>™</sup> tablet email UI
  - To do
  - Windows<sup>®</sup> Phone
- Connections
  - Activity streams
  - Improved UI for files/profiles
  - Device partial/full wipe
  - Mobile social reader
- Sametime mobile meetings apps
- Integration of Connections, Traveler & Sametime
- Tivoli<sup>®</sup> Endpoint Manager integration
- Mobile apps tools

IBM plans are subject to change

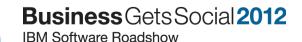

### **IBM Connections Mobile 2011**

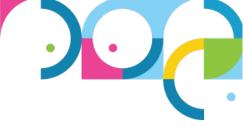

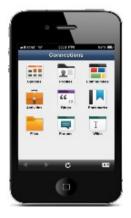

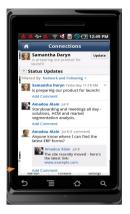

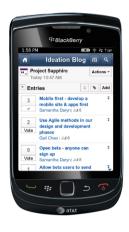

### Winter '11

Updated BlackBerry app

### Summer '11

- Updated microbrowser experience
  - · Media Gallery
  - Ideation Blogs
  - · Improved Home screen navigation style
- Additional App features
  - · Launch from icon on device home screens
  - Upload picture from camera/gallery to Media Gallery, Files, or Profiles
  - · Download/view files
  - · Saved account information

### **Fall '11**

- Universal Apple<sup>®</sup> app
  - Added iPad and iPhone 4S support
  - Added iOS 5 support
  - Updated UX
  - · Round trip editing
- BlackBerry® app
  - Added OS7 support

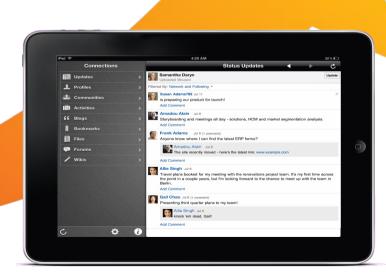

### IBM Connections Mobile 2012

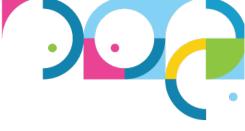

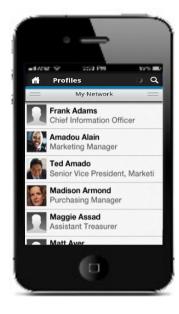

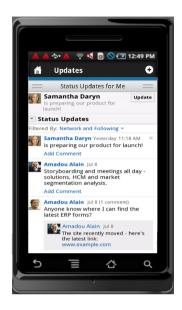

### Summer '12

- - · Local/Remote data wipe

  - Mobile Administration

### BlackBerry app

Profiles device integration

- Apple/Android app
  - Upload files

### Spring '12 Apple/Android app · Customization and extensibility

- Multiple account login
- Profiles Device Integration
- Enhanced user experience

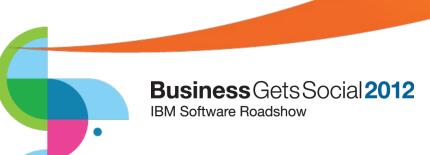

### **Fall '12**

- Apple/Android app
  - Support Connections Next
  - · Add Open Social gadgets to launcher
  - Activity Stream/Embedded Experience
  - · Magazine style layout
  - Recommendations for Wiki, Blogs

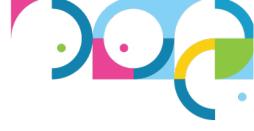

## **Great Today...**

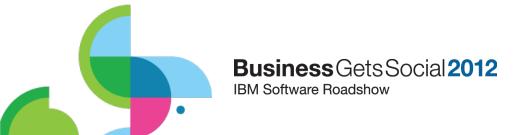

### Social Everywhere

Mobile Apps to Access Data Anywhere / Anytime

- Access all of your Connections data from mobile browsers or free native apps
- New Capabilities
  - Media Gallery upload photos/videos from your phone
  - Access Ideation Blogs
  - Hyperlinks in Status Updates
  - Improved Home screen navigation style
  - Saved login information in native app
- Download native app from major app stores: Apple App Store, Android Market, BlackBerry App Worlds

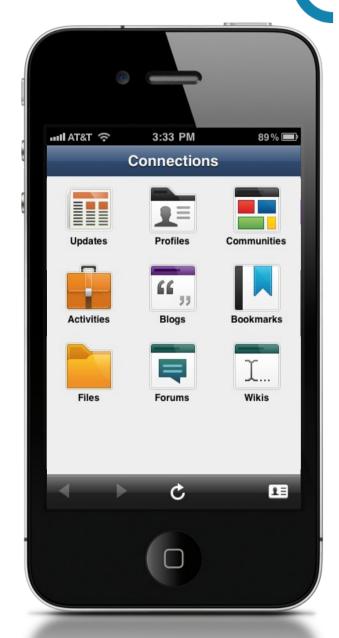

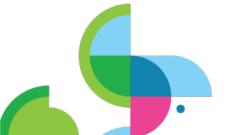

## Social Everywhere

### iPad Native App to Access Data Anywhere / Anytime

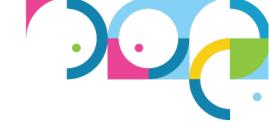

- New Capabilities
  - Full iPad Support
  - Media Gallery upload photos/videos from your phone (iPad 2 or later)
  - Access Ideation Blogs
  - Hyperlinks in Status Updates
  - Improved Home screen navigation style
  - Saved login information in native app
- Download native app from Apple<sup>®</sup>
   App Store

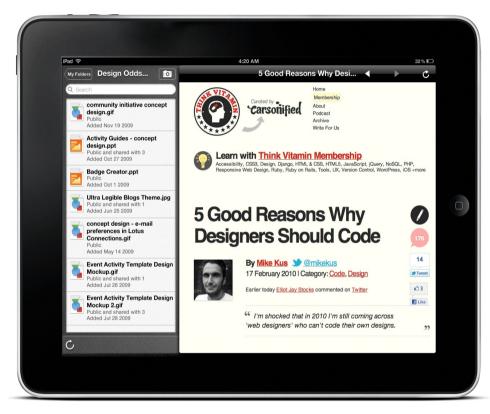

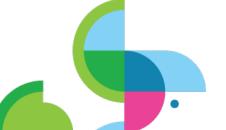

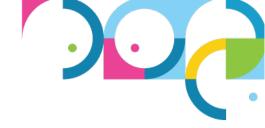

## Getting the IBM Connections Mobile App

- The app must be installed from the platform App Store
  - BlackBerry App World
  - Android Market
  - Apple App Store
    - For Apple, our app is a universal app and will show up in both the iPad and iPhone lists
- The IBM Connections mobile app supports the following platforms:
  - Apple: iPhone, iPod touch<sup>®</sup>, and iPad running iOS 4.x or iOS 5.x
  - Android: Phone and Tablets running Android version
     2.2 and above
  - BlackBerry: Phones running OS 6 or OS 7

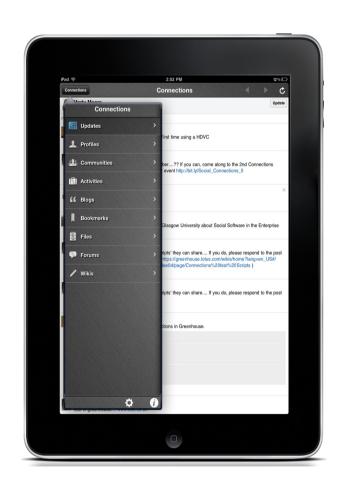

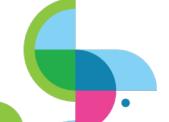

## Logging in

- First time starting the app, user must enter the mobile URL for their IBM Connections server
- After the server address is verified, the user is prompted for their credentials
- Credentials are stored securely on the device and used to automatically login

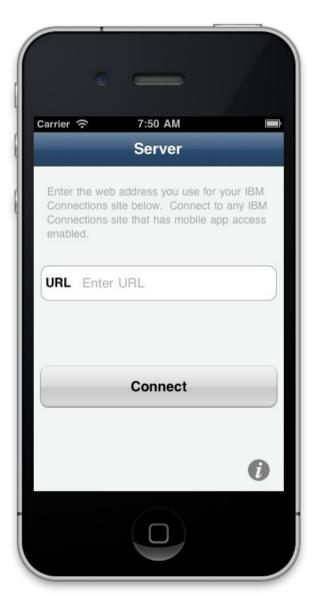

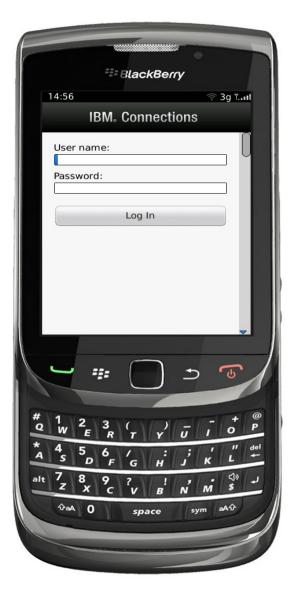

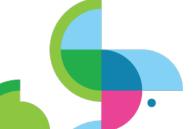

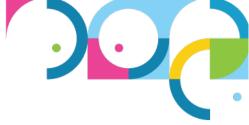

## **Main Navigation**

Upon log in, the user is shown their updates page.

Phone users can see the list of services by tapping the home icon.

For iPad the list of configured services is also shown on the left.

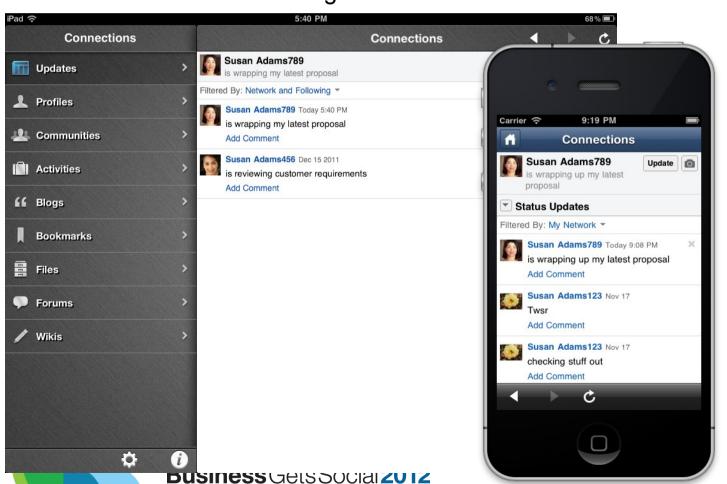

IBM Software Roadshow

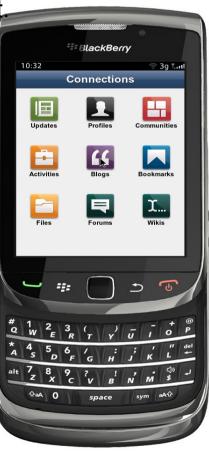

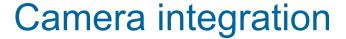

- Pictures and videos may be uploaded by clicking on the camera icon or the + plus icon in Files on the iPad
- When the icon is clicked, the user may choose to use the camera (if available) or choose an existing image
- Users may:
  - Upload a profile picture
  - Upload to My Files
  - Upload to Media Gallery

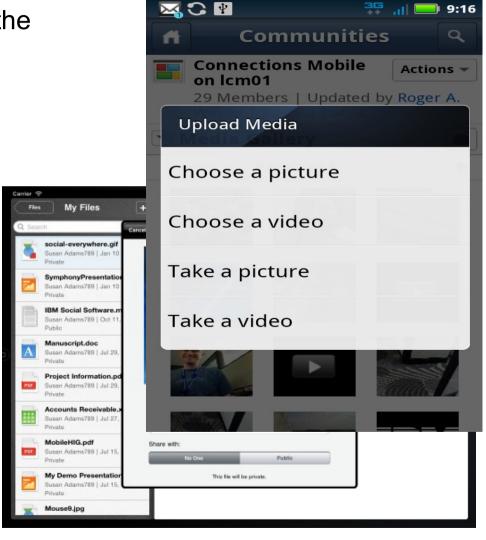

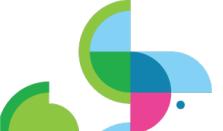

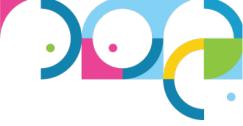

## Viewing Files

User may view, open or save Connections Files

IBM Software Roadshow

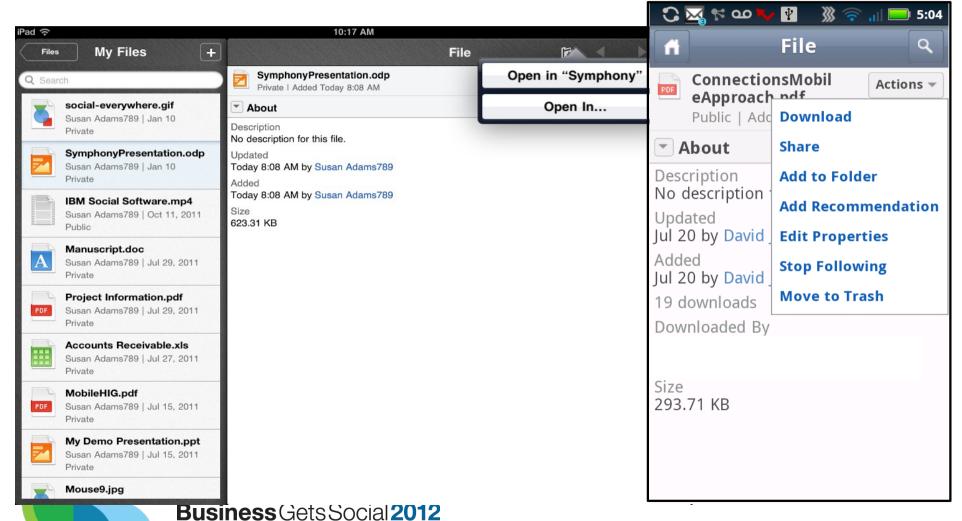

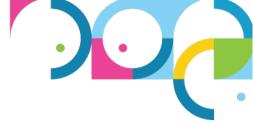

## Open in support for iOS

- Users may open Connections files in other apps
- Apps can also hand off files to the Connections app to upload to the server.
- This enables round trip editing of Connections files

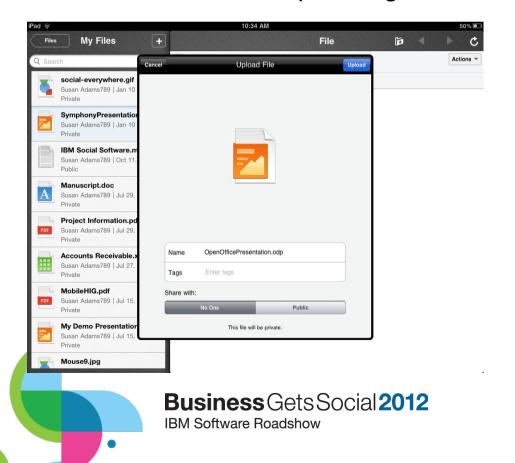

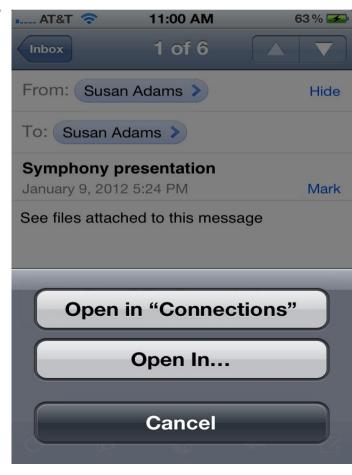

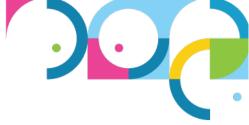

### **Account Information and About**

Accessed by tapping the settings or info icon at the bottom of the

main navigation list

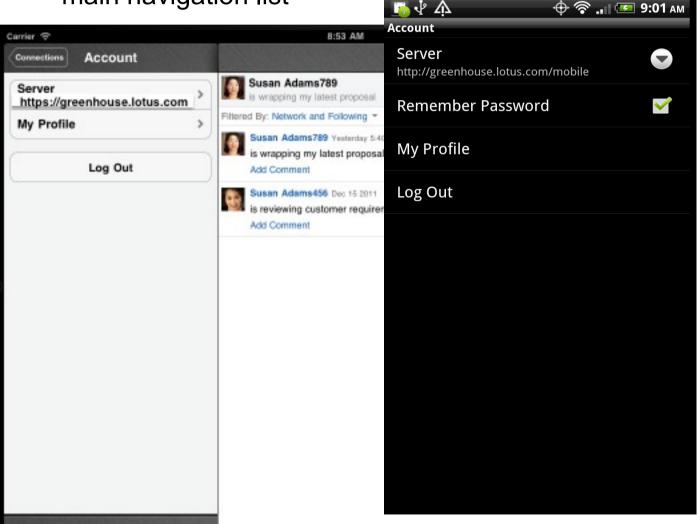

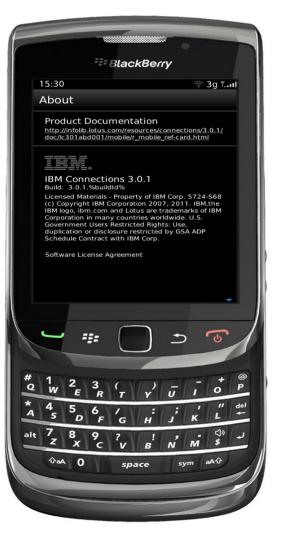

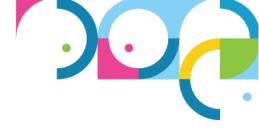

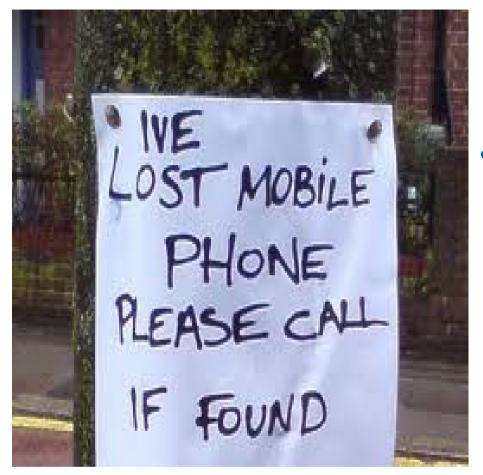

### Security?

- Encryption of data
- Full control of access, device, passwords, connection methods
- Remote & partial wipe

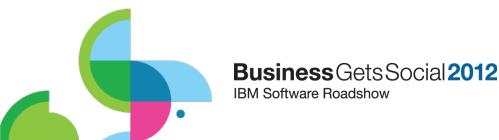

Better Tomorrow...

### Social Everywhere

### Break down barriers by enabling collaboration anywhere/anytime

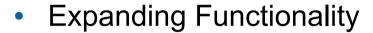

- Enhanced user experience
- Activity Stream
- Profiles Integrations
- Files enhancements
- Customization
- Security

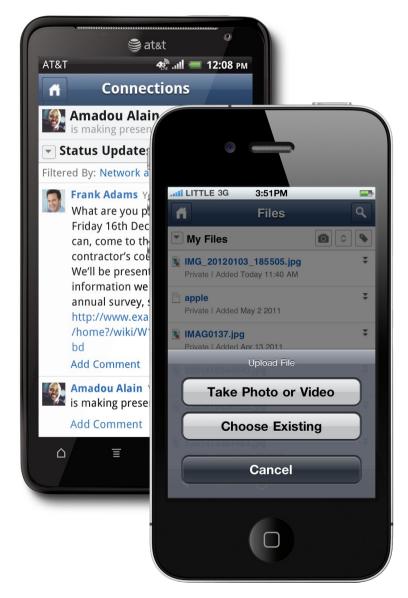

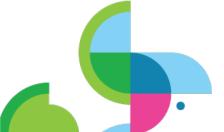

## Future Mobile UI and Feature Improvements

- New Look/Sliding Drawers
- **Features** 
  - **QR** Codes
  - Share
  - CheckIn
  - Add Profiles to Device Contacts
  - QuickChat
- **Tablet**

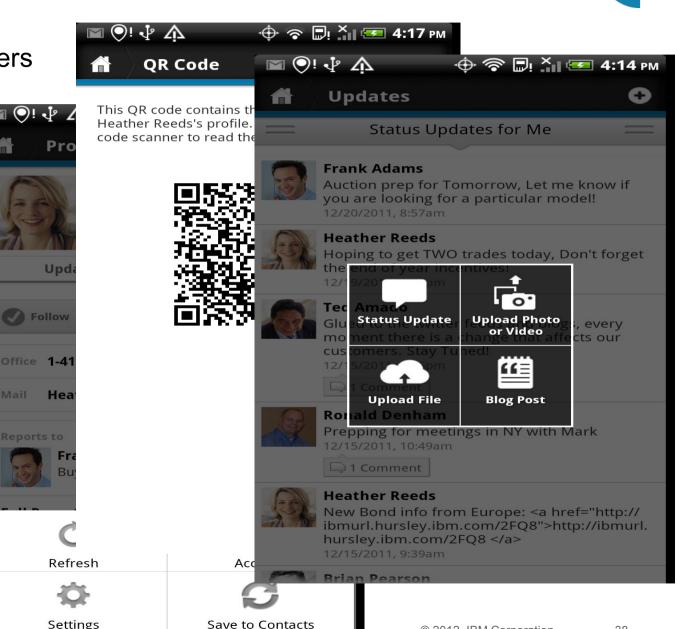

Note: All future items may be delivered on different schedules across the different platforms

**Business** Ge IBM Software Roadsnow

Settings

## **Future Mobile Branding**

- Enterprises deploying Connections want to use images and terminology familiar to their customers
- Connections Mobile intends to provide the ability to customize parts of the UI
  - Application Name
  - Application logo image
  - Application banner image
  - Service names
- Restrictions
  - Application About page
  - Application name on device application shelf

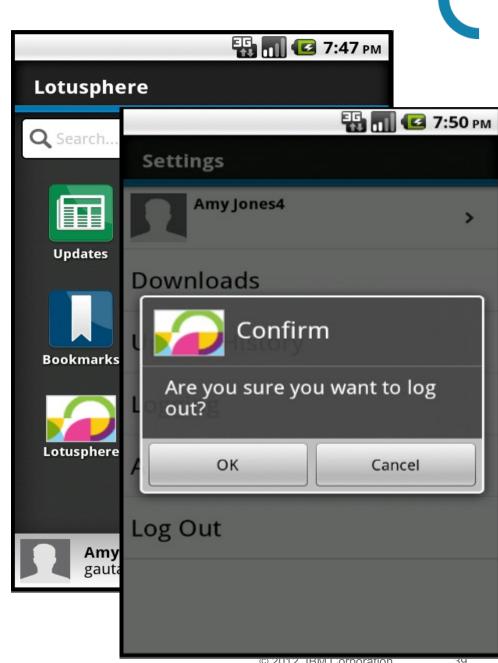

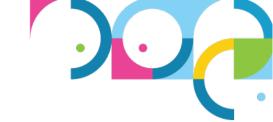

## **Future Mobile Application Extensibility**

- Enterprises occasionally want to extend the application with additional support for their needs
- The launcher service list can be extended with additional links to deployment specific content
  - Extension Icon image
  - Label
  - Access link
    - Standard URL
    - Open-social gadget URL
    - Mobile application context and data

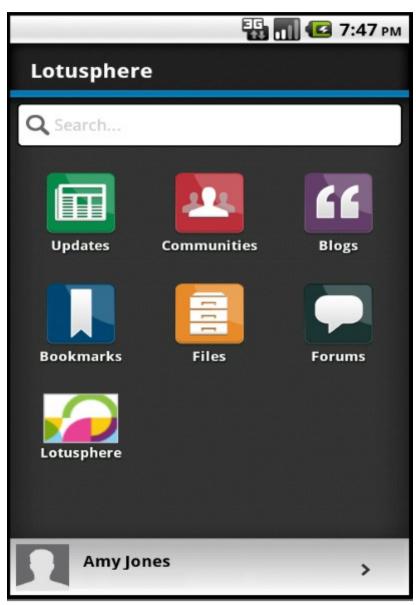

# In Summary - Being a member of a group is *critical*

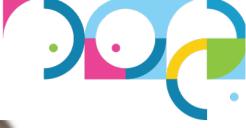

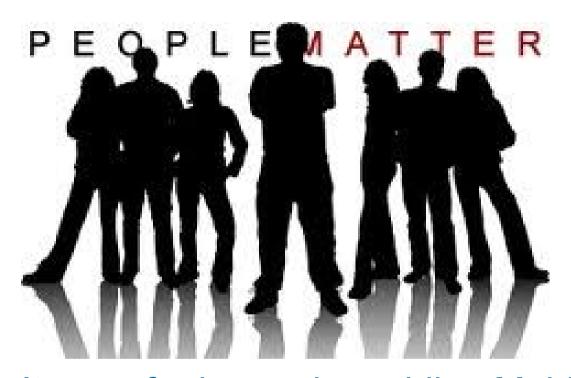

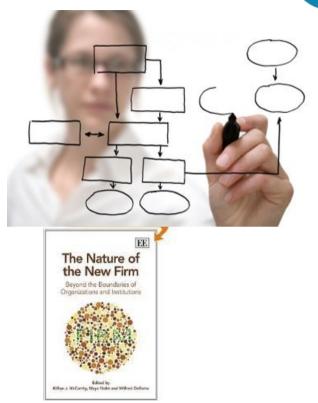

It goes far beyond providing Mobile access to LOB systems

The Business Challenge is to leverage Mobility and Social Business in new processes & business models

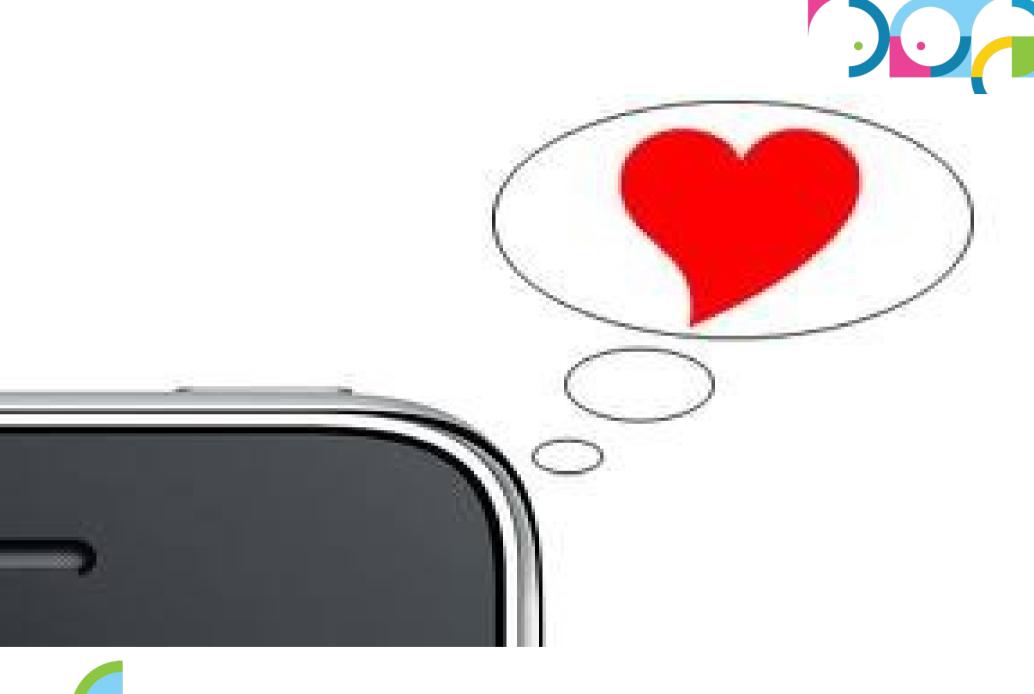

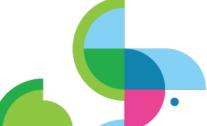

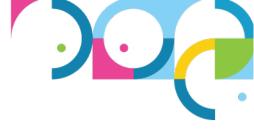

### More Information.....

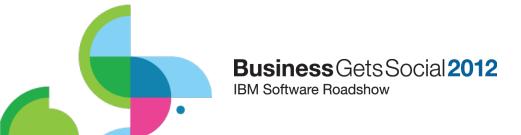

### Where To Get Additional Information

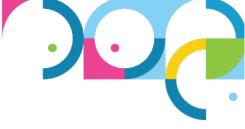

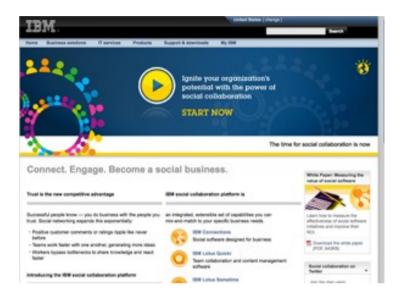

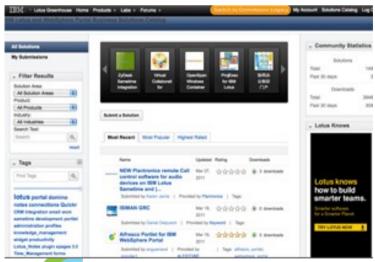

IBM Social Business http://www.ibm.com/social

IBM Connections
http://www.ibm.com/lotus/connections

IBM Connections Team Blog http://synch.rono.us

Collaboration Soapbox http://www.thecollaborationsoapbox.com

Solutions Catalog http://catalog.lotus.com